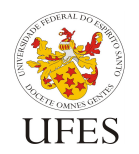

Departamento de Informática

Prof. Vítor E. Silva Souza

## Lista de Exercícios 1

1) Faça um programa para ler 2 números inteiros e calcular a soma de suas raízes quadradas.

2) Faça um programa para ler a altura e a largura de um retângulo e calcular o seu perímetro. Em seguida, faça a mesma coisa, só que recebendo como dados de entrada as coordenadas (x, y) dos cantos inferior esquerdo e superior direito.

3) Considere o valor de  $\pi$  = 3.141592. Construa um programa para calcular a área de um círculo tendo como dado de entrada o valor do raio. Em seguida, calcule o raio do círculo que possui como área a metade da área calculada anteriormente.

4) Considere o valor de  $\pi$  = 3.141592. Construa um programa para calcular as áreas de 10 círculos tendo como dado de entrada o valor de cada raio. Imprimir a maior área calculada.

5) Um professor adota a seguinte maneira de calcular a média. O aluno faz 3 provas, cada prova tem um peso conforme tabela abaixo. A média é calculada de acordo com a fórmula ao lado da tabela:

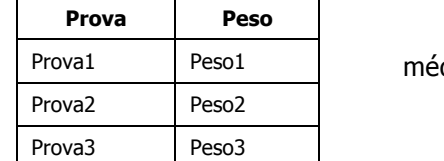

 $dia = Peso1 x Prova1 + Peso2 x Prova2 + Peso3 x Prova3$ Peso1 + Peso2 + Peso3

Faça um programa para ler os pesos e depois calcular a média ponderada de N alunos (N é informado pelo professor). Ao final, informe a média da turma.

6) Faça um programa para ler 3 números reais e verificar se estão ordenados (crescente ou decrescente).

7) O Sr. Bondoso, dono da empresa SerFeliz, quer dar um abono de Natal no valor de 10% do salário para os funcionários que ganham até 5 salários mínimos. Faça um programa para ler o número de funcionários, o salário de cada funcionário, calcular o custo total dessa concessão de abono e imprimi-lo. Considere o salário mínimo como sendo R\$ 600,00.

8) Considerando a mesma empresa SerFeliz, no Natal seguinte a empresa estava sob o comando do Sr. Maldoso. Este resolveu também dar um abono de 10% do salário para os funcionários que ganham até 5 salários mínimos. Contudo, este abono não será integral para alguns funcionários. A regra é: caso a soma do salário e abono ultrapassar 5 salários mínimos, este funcionário receberá como abono a quantia que somado ao salário seja igual a 5 salários mínimos. Calcular o custo total dessa nova concessão e imprimi-lo. O salário mínimo continua valendo R\$ 600,00, não houve alteração de salário e do quadro de funcionários. Se você fez o exercício anterior, compare, por curiosidade, a economia que o Sr. Maldoso fez.

9) Faça um programa para calcular o Máximo Divisor Comum entre 2 números. Observe as seguintes propriedades do MDC:

- $MDC(x, y) = MDC(x y, y)$ , se  $x > y$ ;
- MDC $(x, y)$  = MDC $(y, x)$ ;
- MDC $(x, x) = x$ .

Exemplo: MDC(3,5)=MDC(5,3)=MDC(2,3)=MDC(3,2)=MDC(1,2)=MDC(2,1)=MDC(1,1)=1

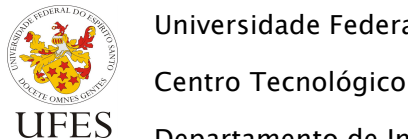

Universidade Federal do Espírito Santo

Departamento de Informática

Prof. Vítor E. Silva Souza

10) Faça um programa para exibir e calcular a soma dos N primeiros termos da sequência de Fibonacci. Esta sequência começa com os termos 1 e 1 e, a partir do terceiro termo, os termos são calculados pela soma dos dois termos anteriores: 1, 1, 2, 3, 5, 8, 13, 21, 34, ...

11) Uma escola deseja eleger o diretor pelo voto direto dos alunos. São 3 candidatos listados a seguir com seus respectivos códigos eleitorais: código 10 = Fulano, código 20 = Beltrano, código 30 = Cicrano. Sendo o voto não obrigatório, não se sabe quantos alunos irão votar. Faça um programa que simule a eleição, divulgando o nome do diretor eleito com sua quantidade de votos. Para simplificar, desconsidere o empate.

12) Faça um programa para calcular o valor das seguintes expressões:

- $S_1 = \frac{1}{1} + \frac{3}{2} + \frac{5}{3} + \frac{7}{4} + \dots + \frac{99}{50}$
- $S_2 = \frac{2^1}{50} + \frac{2^2}{49} + \frac{2^3}{48} + \dots + \frac{2^{50}}{1}$
- $S_3 = \frac{1}{1} \frac{2}{4} + \frac{3}{9} \frac{4}{16} + \frac{5}{25} \dots \frac{10}{100}$

13) Escreva um programa para calcular o valor de **Δ** , sendo o valor de n dado pelo usuário:

$$
\Delta = \sqrt{\sum_{k=1}^{n} \frac{6}{k^2}}
$$

14) Escreva um programa para imprimir os números primos compreendidos em um intervalo [A .. B], com A < B, que são fornecidos pelo teclado.

15) Um professor que trabalha em um colégio da cidade Felicidade, adotou o seguinte critério de avaliação do aluno em sua disciplina:

- Se a soma das 4 notas obtidas nos bimestres for maior ou igual a 32, o aluno está aprovado sem prova final;
- Se a soma das 4 notas obtidas nos bimestres for maior igual a 20 e menor que 32, o aluno faz prova final. Neste caso, o aluno precisa de uma nota mínima calculada pela fórmula (100 − soma das 4 provas) / 10 para ser aprovado;
- Se a somas das 4 notas obtidas nos bimestres for inferior a 20, o aluno está reprovado diretamente.

Faça um programa que leia as notas dos alunos e imprima sua situação: aprovado, prova final (e a nota que precisa para ser aprovado) ou reprovado.

16) Considere uma sequência de números reais positivos, diferentes de zero fornecidos pelo teclado até que o usuário tecle 0 (zero) para interromper. Faça um programa que imprima a soma e a multiplicação do maior e menor valores encontrados na sequência dada.

17) Observe a seguinte propriedade que alguns números maiores que 1000 e menores que 9999 possuem:

Número: abcd  $(ab) + (cd) = (ef)$  $(ef)^2$  = abcd Exemplo: 3025  $30+25 = 55$  $55^2 = 3025$ 

Faça um programa que imprima todos os números que satisfaçam esta propriedade.